Scilab Manual for POWER SYSTEM by Prof Sita Singh Electrical Engineering Laxmi Institute Of Technology<sup>1</sup>

> Solutions provided by Prof Sita Singh Electrical Engineering Laxmi Institute Of Technology

> > May 11, 2025

<sup>1</sup>Funded by a grant from the National Mission on Education through ICT, http://spoken-tutorial.org/NMEICT-Intro. This Scilab Manual and Scilab codes written in it can be downloaded from the "Migrated Labs" section at the website http://scilab.in

### **Contents**

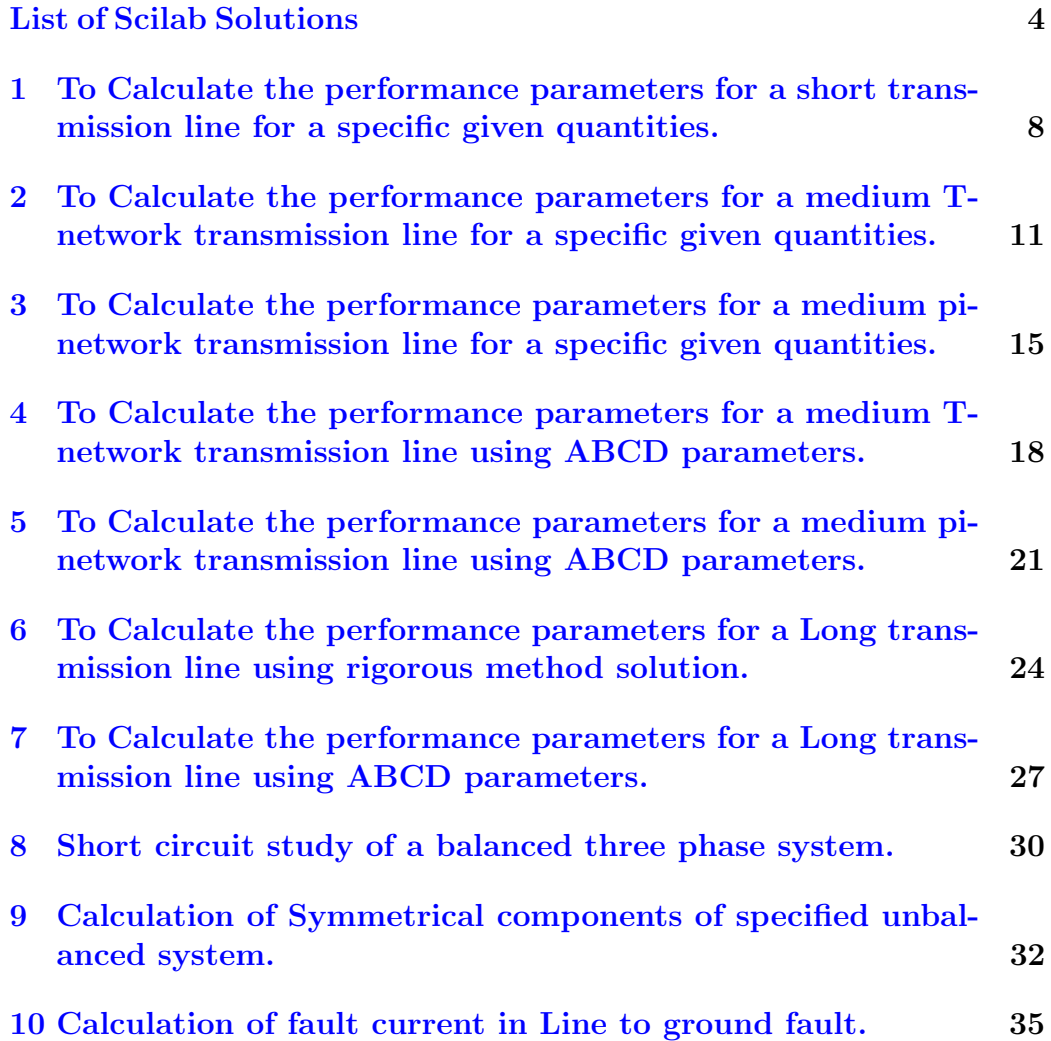

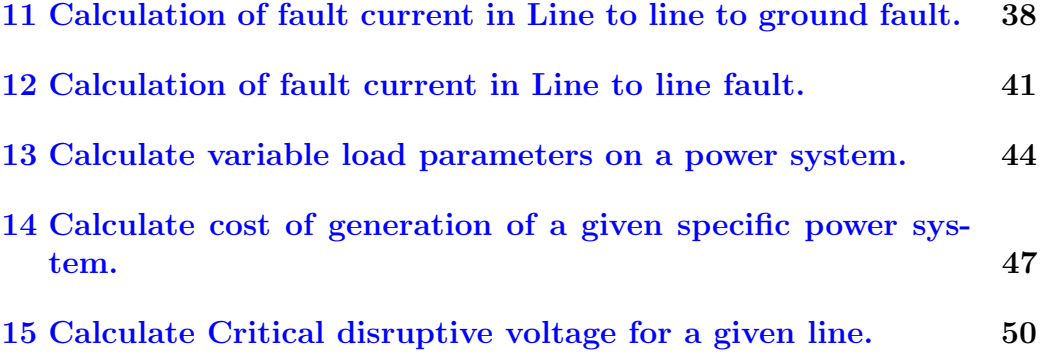

# <span id="page-4-0"></span>List of Experiments

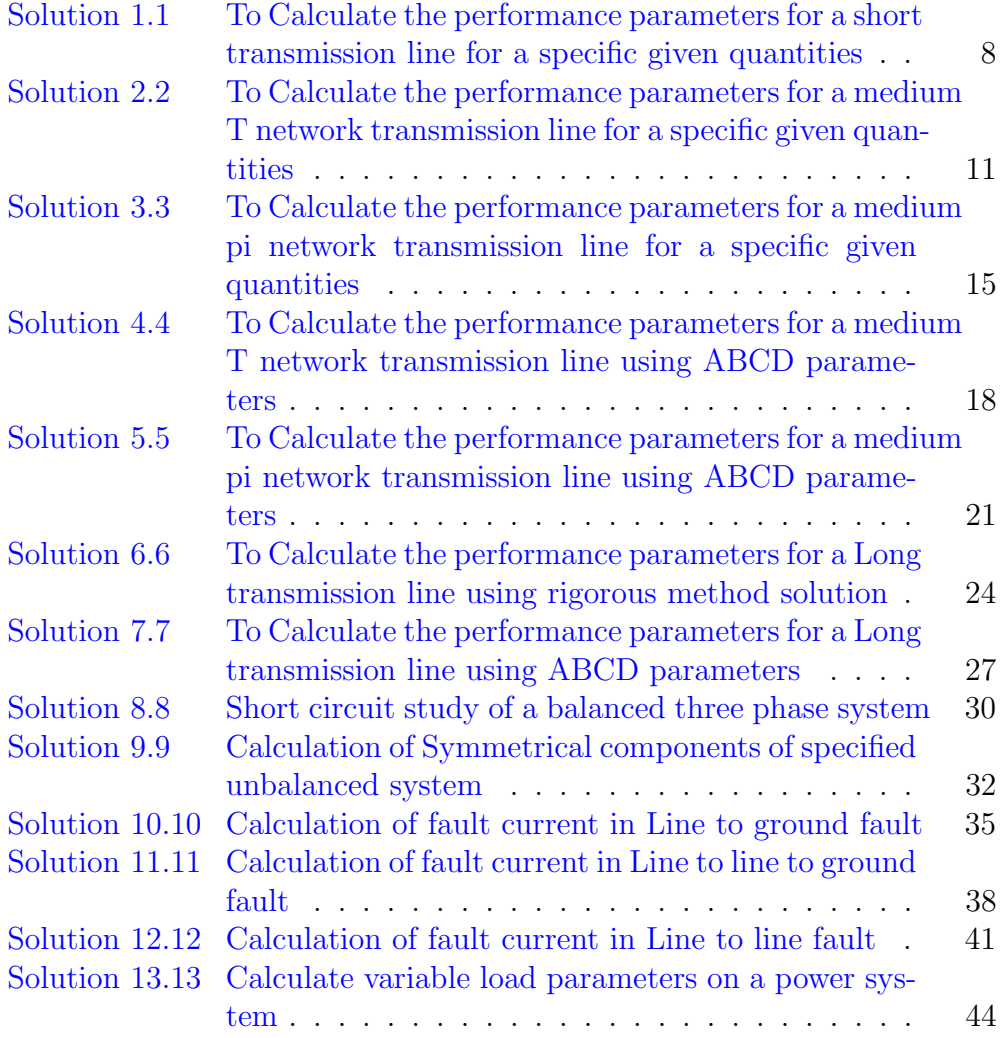

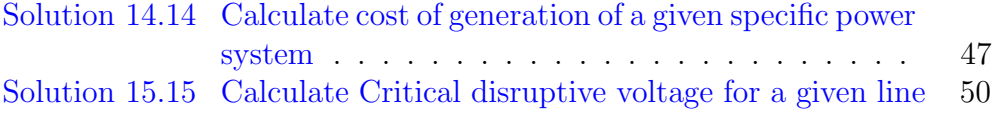

# List of Figures

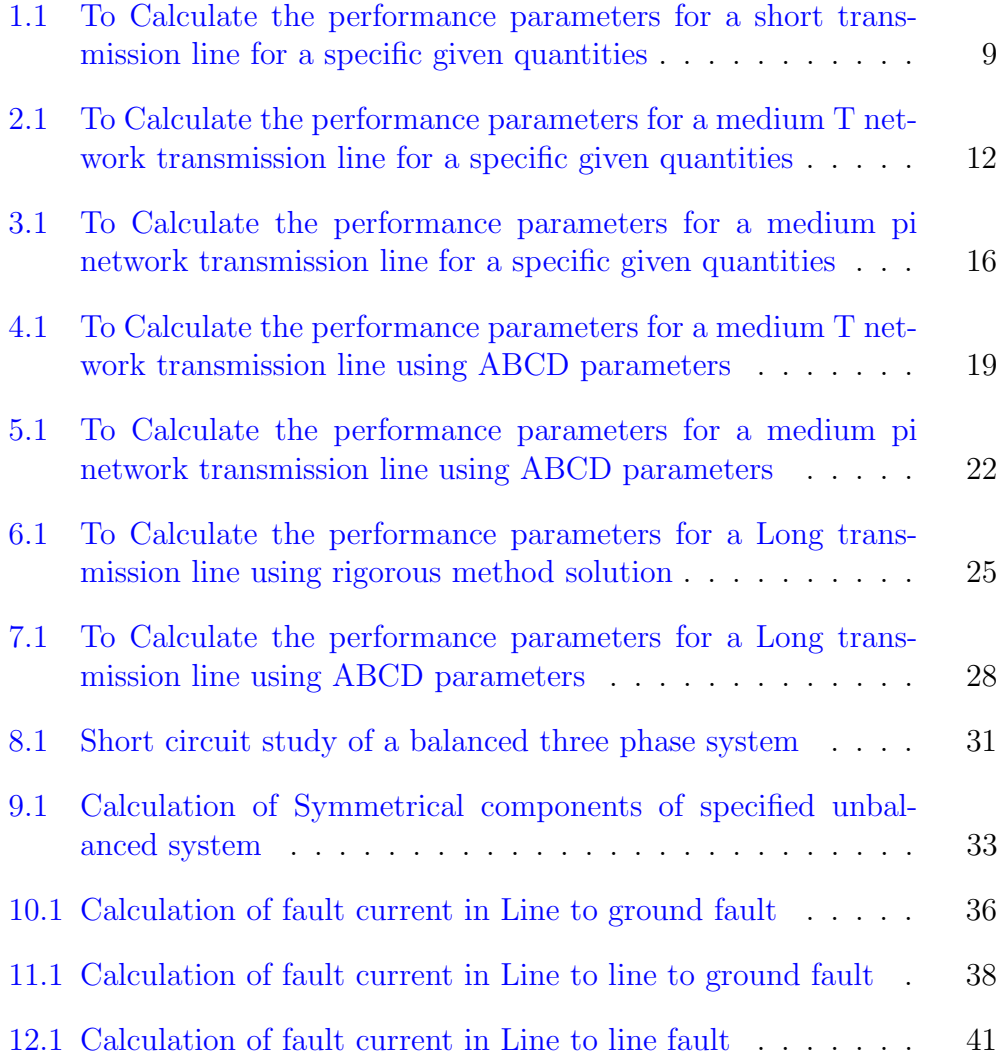

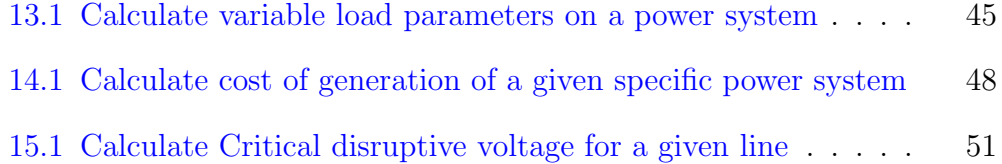

## <span id="page-8-0"></span>To Calculate the performance parameters for a short transmission line for a specific given quantities.

<span id="page-8-1"></span>Scilab code Solution 1.1 To Calculate the performance parameters for a short transmission line for a specific given quantities

- $1$  //To Calculate the performance parameters for a short transmission line for a specific given quantities.
- $2$  // A single phase overhead transmission line delivers 1100kW at 33kV at 0.8 pf lagging. The total resistance and inductive reactance of the line are 10ohm and 15 ohm respectively. Determine i) Sending end voltage ii) Sending end power factor iii) efficiency

```
3 //Windows 10
```

```
4 // 5.4.1
```

```
5 / /
```

```
Enter the power supplied to the load: 1100e3
Enter the receiving end voltage: 33e3
Enter the power factor: 0.8
Enter the loop resistance: 10
Enter the loop reacance: 15
 The values of ABCD parameters respectively are
    \overline{1}.
   10. + 15.1\circ.
    11regulation of the line is
    2.1492739
 efficiency of the line is
    98.44624
```
<span id="page-9-0"></span>Figure 1.1: To Calculate the performance parameters for a short transmission line for a specific given quantities

```
6 clc ;
7 clear ;
8 \sup = \text{input}('Enter the power supplied to the load:');9 vr=input ('Enter the receiving end voltage:');
10 \cosh i = \text{input} ('Enter the power factor:');
11 sinphi=sin(acos (cosphi));
12 r = input('Enter the loop resistance:');13 x1 = input('Enter the loop reactance:');14 z= r + \% i * x1;
15 \text{ A} = 1;
16 B=z;
17 \quad C = 0;18 D = A;
19 disp (D, C, B, A, 'The values of ABCD parameters
       respectively are ');
20 \text{ ir} = (\text{sup}/(\text{vr}* \text{cosh} i));21 irv=ir*(cosphi-%i*sinphi);
22 vsph = (A * v r + B * i r v);
23 vsh=abs (vsph);
```

```
24 reg = ((abs(vsh/A) - abs(vr)) / vr) *100;25 disp (reg, 'regulation of the line is');
26 \text{loss} = ((\text{abs}(ir))^2 * r);
27 output=sup+loss;
28 eff = (sup/output) * 100;29 disp (eff, 'efficiency of the line is');
```
### <span id="page-11-0"></span>To Calculate the performance parameters for a medium T-network transmission line for a specific given quantities.

<span id="page-11-1"></span>Scilab code Solution 2.2 To Calculate the performance parameters for a medium T network transmission line for a specific given quantities

- $1$  //To Calculate the performance parameters for a medium T-network transmission line for a specific given quantities
- $2$  // Determine efficiency and regulation of 3 phase 100km 50 hz, transmission line delivering 20 MW at a pf of  $0.8$  lagging and  $66$  kV to a balance load . The conductors are copper each having resistance 0.1 ohm per km, 1.5 cm outside dia, spaced equilaterally 2 mts between centres. Neglect leakage and use Nominal T method. ( C L Wadhwa,  $Ch-4$  ex . 4.5)
- 3 //Windows 10

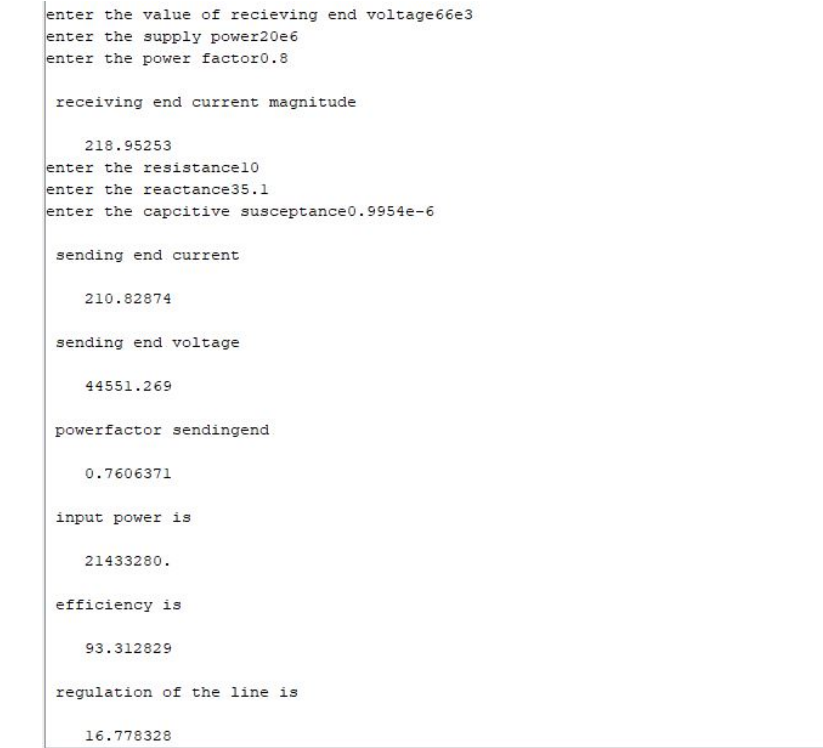

<span id="page-12-0"></span>Figure 2.1: To Calculate the performance parameters for a medium T network transmission line for a specific given quantities

```
4 // 5.5.2
5 clc ;
6 clear ;
7 vr=input ('enter the value of recieving end voltage')
        ;
8 vrph = vr /1.73;
9 p = input('enter the supply power');10 pf=input ('enter the power factor');
11 \text{spf} = \sin(\arccos(pt));
12 \text{ ir}=p/(1.73*vr*pi);13 disp (ir, 'receiving end current magnitude');
14 \text{spf} = \sin(\arccos(pt));
15 r = input('enter the resistance');16 x1 = input('enter the reactance');17 xc = input('enter the capacitive susceptible(c);
18 \text{ z} = \text{r} + \text{%} \text{ i} * \text{x} \text{1};19 imp2 = z/220 ad = %i * (314 * xc);
21 irv = ir * (pf - %i * spf);
22 \text{ v1} = \text{vrrph} + (\text{irv} * \text{imp2});23 ic = ad * v1;
24 is=ic+irv;
25 isa=abs(is);
26 disp (isa, 'sending end current');
27 \text{ vs} = \text{v1} + (\text{is} * (z/2));
28 \text{ vsh} = abs(vs);29 disp (vsh, 'sending end voltage');
30 \quad e = \text{phasemag}(vs);31 f = phasemag(is);
32 os = e - f;
33 pfs=cosd(os);
34 disp(pfs, 'powerfactor sendingend');
35 op=3* vsh*pfs*isa;36 disp(op, 'input power is');
37 \text{ eff} = (p \, \text{/ op}) * 100;38 disp (eff, 'efficiency is');
39 \text{ reg} = ((\text{vsh}-\text{vrph})/\text{vrph}) *100;40 \text{disp}(\text{reg}, \text{'regular} \cdot \text{regulation of the line is ')};
```
## <span id="page-15-0"></span>To Calculate the performance parameters for a medium pinetwork transmission line for a specific given quantities.

<span id="page-15-1"></span>Scilab code Solution 3.3 To Calculate the performance parameters for a medium pi network transmission line for a specific given quantities

- 1 //Windows 10
- $2$  // 5.5.2
- $3$  //To Calculate the performance parameters for a medium pi- network transmission line for a s p e cific given quantities.
- $4$  // A 3 phase 50Hz, 150km line has a resistance, inductive reactance and capacitive shunt admittance of  $0.1, 0.5$ , and  $3e-6$  S per km. If the line delivers 50MW at 110kV and 0.8 pf determine Volatge regulation & efficiency of line using pi method .

<sup>5</sup> clc ;

```
Enter the power supplied to the load: 50e6
enter the receiving end volatge: 110e3
Enter the power factor: 0.8
Enter the resistance per phase0.1
Enter the inductive reactance per phase0.5
Enter the shunt admittance value: 3e-6
Enter the length of line150
sending end voltage
    82885.561
 Sending end current is
    306.38482
 Regulation of the line is
    30.510912
 efficiency of the line is
    91.57757
```
<span id="page-16-0"></span>Figure 3.1: To Calculate the performance parameters for a medium pi network transmission line for a specific given quantities

```
6 clear ;
7 pl = input('Enter the power supplied to the load:');8 vr=input ('enter the receiving end volatge:');
9 pf=input('Enter the power factor:');10 \text{spf} = \sin(\arccos(pt));
11 \mathbf{r} = \mathbf{input} ('Enter the resistance per phase');
12 xl=input ('Enter the inductive reactance per phase');
13 y=input ('Enter the shunt admittance value:');
14 lg = input ('Enter the length of line');
15 R=r * 1g;
16 X1 = x1 * 1g;
17 \quad Z = R + \% i * X1;18 Y = y * 1g;
19 \quad Y1 = Y/2;20 vrph=vr/sqrt(3);
21 ir = pl / (sqrt(3) * vr * pf);22 irv=ir*(pf-\%i*spf);23 ic1 = v r p h * Y1;
24 il=irv + % i * ic1;
25 ilz=il*Z;
26 vsph=vrph+(i1*Z);
27 vsh = abs (vsph);
28 disp (vsh, 'sending end voltage');
29 ic2 = vsph*Y1;
30 \text{ Is} = i1 + (\text{%} i * i c2);31 Ish = abs (Is);
32 disp (Ish, 'Sending end current is');
33 \text{ reg} = ((\text{abs}( \text{vsh}) - \text{abs}( \text{vrb})) / \text{vrb}) * 100;34 disp (reg, 'Regulation of the line is');
35 e=phasemag (vsph);
36 f = phasemag ( Is ) ;
37 phis=e-f;
38 cosine = cosd ( phis ) ;
39 inppl =3* vsh * Ish * cosine ;
40 eff = (pl/inpp1) *100;41 disp (eff, 'efficiency of the line is');
```
## <span id="page-18-0"></span>To Calculate the performance parameters for a medium T-network transmission line using ABCD parameters.

<span id="page-18-1"></span>Scilab code Solution 4.4 To Calculate the performance parameters for a medium T network transmission line using ABCD parameters

- $1$  //To Calculate the performance parameters for a medium T-network transmission line using ABCD parameters.
- $2$  // A 3 phase 50Hz overhaed transmission line 100 km long has the following constants ;  $r=0.1$  ohm/km/ phase ;  $x = 0.2/km/phase$ ;  $xc = 0.04e-4$  siemen. Determine i Sending end voltage ii ) sending end power factor iii) transmission efficiency when supplying a balnced load of 10000kW at 66kV, pf 0.8 lagging using nominal T method.

```
3 //Windows 10
```
 $4$  // 5.5.2

```
Enter the power supplied to the load:10000e3
enter the receiving end volatge: 66e3
Enter rhe power factor: 0.8
Enter the series impedance value of single conductor:10+%i*20
Enter the shunt admittance value: 0.04e-4
The values of ABCD parameters respectively are
   1.00002 + 0.00004i9.9997 + 20.0004i0.0000041.00002 + 0.00004iRegulation of the line is
    5.7781376
 efficiency of the line is
    96.537204
```
<span id="page-19-0"></span>Figure 4.1: To Calculate the performance parameters for a medium T network transmission line using ABCD parameters

```
5
6 clc ;
7 clear ;
8 pl = input('Enter the power supplied to the load:');9 vr=input ('enter the receiving end volatge:');
10 pf = input('Enter the power factor:');11 \text{spf} = \sin(\arccos(pt));
12 z=input ('Enter the series impedance value of single
       \mathop{\mathrm{conductor}}: ');
13 r = real(z);
14 y=input ('Enter the shunt admittance value:');
15 e = ((z * y) / 2);
16 a = (1+e);
17 \text{ b}=z*(1+e/2);
18 \quad c = y;19 \text{ d}=a;20 disp(d, c, b, a, 'The values of ABCD parametersrespectively are ');
21 vrph=vr/sqrt(3);
22 ir = pl / (sqrt(3) * vr * pf);23 irv=ir*(pf - %i * spf);24 vsph = (a * vrph + b * irv);
25 vsh=abs (vsph);
26 \text{ reg} = ((\text{abs}( \text{vsh}/\text{a}) - \text{abs}( \text{vrrph}) ) / \text{vrrph} ) * 100;27 disp (reg, 'Regulation of the line is');
28 loss= 3*(ir^2)*r;
29 inppl = pl + loss ;
30 eff =( pl / inppl ) *100;
31 disp (eff, 'efficiency of the line is');
```
## <span id="page-21-0"></span>To Calculate the performance parameters for a medium pinetwork transmission line using ABCD parameters.

<span id="page-21-1"></span>Scilab code Solution 5.5 To Calculate the performance parameters for a medium pi network transmission line using ABCD parameters

 $1$  // A 100 km long line 3 phase 50 Hz transmisison line has following line constants  $r / phase / km = 0.1$ ohm;  $x$  l /km/ phase = 0.5 ohm; Sussceptance / phase /  $km =10e-6$ . If the line supplies load of 20MW at 0.9 pf lagging at 66kV at the receving end, calculate by nominal pi method i) sending end power factor, ii) regulation iii) transmission e f f i c i e n c y 2 //Windows 10  $3$  //  $5.5.2$ 4 5 clc ;

```
Enter the power supplied to the load:20e6
enter the receiving end volatge: 66e3
Enter rhe power factor: 0.9
Enter the series impedance value of single conductor:10+%i*50
Enter the shunt admittance value: 10e-4
The values of ABCD parameters respectively are
    1.005 + 0.025i10. + 50.10.0010025 + 0.0000125i1.005 + 0.025iThe value of Vs is
    45158.204
 Regulation of the line is
    17.883484
 efficiency of the line is
    94.635711
```
<span id="page-22-0"></span>Figure 5.1: To Calculate the performance parameters for a medium pi network transmission line using ABCD parameters

```
6 clear ;
7 pl=input ('Enter the power supplied to the load:');
8 vr=input ('enter the receiving end volatge:');
9 pf=input('Enter the power factor:');10 \text{spf} = \sin(\arccos(pt));
11 z=input ('Enter the series impedance value of single
       \text{conductor}:');
12 r = real(z);
13 y = input('Enter the shunt admittance value:');14 e = ((z * y) / 2);
15 \text{ a} = (1+e);
16 b=z;
17 \quad c = y * (1 + e / 2);
18 \text{ d}=a;19 disp(d, c, b, a, 'The values of ABCD parametersrespectively are ');
20 vrph=vr/sqrt(3);
21 ir = pl / (sqrt(3) * vr * pf);22 irv=ir*(pf-%i*spf);
23 vsph = (a * vrph + b * irv);
24 vsh=abs (vsph);
25 disp (abs (vsph), 'The value of Vs is');
26 \text{ reg} = ((\text{abs}( \text{vsh}/a) - \text{abs}( \text{vrb}) ) / \text{vrb} ) *100;27 disp (reg, 'Regulation of the line is');
28 loss= 3*(ir^2)*r;
29 inppl=pl+loss;
30 eff =( pl / inppl ) *100;
31 disp (eff, 'efficiency of the line is');
```
## <span id="page-24-0"></span>To Calculate the performance parameters for a Long transmission line using rigorous method solution.

<span id="page-24-1"></span>Scilab code Solution 6.6 To Calculate the performance parameters for a Long transmission line using rigorous method solution

- 1 //Windows 10
- $2$  // 5.5.2

.

- 3 //To Calculate the performance parameters for a Long transmission line using rigorous method solution
- 4 // Given  $r = 0.2$  per km,  $L = 1.3$ mH per km,  $C = 0.01$ microfarad, power factor  $=0.8$ , length of line  $=120$ km, recivening end power=40MW, receiving end voltage  $=132$ kV. Calculate efficiency of line using rigrous solution.

```
5 clear ;
```

```
6 clc ;
```
 $Zc =$ 

 $370.65158 - 85.922023i$ 

sending end voltage

 $86602.848 - 11007.334i$ 

Sending end current

228.26796 + 23.2183331

 $60072683. - 1505543.8i$ 

efficiency of line is

#### <span id="page-25-0"></span>66.565103

Figure 6.1: To Calculate the performance parameters for a Long transmission line using rigorous method solution

```
7 R = 0.2;8 L = 1.3 e - 3;9 \quad C = 0.01e-6;10 \text{ z} = R + \%i * L * 314;11 y = \% i * 314 * C;
12 \text{cimp} = (z/y);
13 Zc = sqrt(cimp);
14 disp (Zc, Zc = ');
15 adm = y * z;
16 Y = sqrt(adm);17 Y1 = Y * 120;18 alpha=real (Y1);
19 Beta=\texttt{imag}(Y1);
20 V = (132*1000) / sqrt(3);
21 \text{ Ir} = (40*1000) / (sqrt(3)*(132*0.8));22 Irv = Ir * (0.8 - %i * 0.6);
23 Vsp = ((Vr + Irv * Zc) / 2) * exp(alpha) * exp(Beta);
24 \text{ Vsn} = ((\text{Vr}-\text{Irv}*Zc)/2)*exp(-\text{alpha})*exp(-\text{Beta});25 Vs = Vsp + Vsn;26 disp (Vs, 'sending end voltage');
27 \text{ Is} = (\text{Vsp}/\text{Zc}) + (\text{Vsn}/\text{Zc});
28 disp (Is, 'Sending end current');
29 sp1 = 3 * Vs * Is30 disp(spl);
31 splm=abs(spl);
32 \text{ eff} = (40*1000000/\text{splm})*100;33 disp (eff, 'efficiency of line is');
```
## <span id="page-27-0"></span>To Calculate the performance parameters for a Long transmission line using ABCD parameters.

<span id="page-27-1"></span>Scilab code Solution 7.7 To Calculate the performance parameters for a Long transmission line using ABCD parameters

```
1 //Windows 10
2 // 5.5.2
```

```
3 //To Calculate the performance parameters for a Long
      transmission line using ABCD parameters.
```
4 // Given  $r = 0.2$  per km,  $L = 1.3$ mH per km,  $C = 0.01$ microfarad, power factor  $=0.8$ , length of line  $=120$ km, recivening end power=40MW, receiving end voltage  $=132$ kV. Calculate efficiency of using ABCD parameters calcuation.

```
5 clear ;
```

```
6 clc;
```

```
7 R = 0.2;
```

```
The values of ABCD parameters respectively are
   0.9990772 + 0.0004520i23.985236 + 48.9725491
-5.678D-09 + 0.0000377i0.9990772 + 0.0004520ithe value of sending end voltage is
   86.762221 + 5.4551767i
the value of sending end current is
   174.85207 - 128.14509iRegulation of the line is
   14.176127
efficiency of the line is
   70.750291
```
<span id="page-28-0"></span>Figure 7.1: To Calculate the performance parameters for a Long transmission line using ABCD parameters

```
8 L = 1.3 e - 3;9 \quad C = 0.001 e - 6;10 \text{ z} = R + \%i * L * 314;11 y = \% i * 314 * C;
12 \text{cimp} = (z/y);
13 Zc = sqrt(cimp);
14 adm=y*z;15 Y = sqrt(adm);
16 \text{ lg} = 120;17 \text{ Vr} = (132) / \text{sqrt} (3);18 \text{ Ir} = (40*1000) / (sqrt(3)*132*0.8);
19 \cosh(Y \cdot 1g);
20 sine = sinh(Y * lg);
21 a=cosine;
22 b=Zc*sine;
23 c = ((1/Zc) * sine);
24 d=a;
25 disp(d, c, b, a, 'The values of ABCD parametersrespectively are ');
26 irv = Ir * (0.8 - % i * 0.6);
27 irvinKA=irv*10^-3;
28 vs = ((a*Vr) + (b*irvinkA));
29 disp (\text{vs}, 'the value of sending end voltage is ');
30 \text{ vsh} = abs(vs);31 is=c*Vr*1000+d*irv;
32 disp(is, 'the value of sending end current is ');
33 pis=polar(is);
34 \text{ reg} = (( (vsh/a) - abs ( Vr) ) / Vr ) * 100;35 mreg = abs (reg);
36 disp (mreg, 'Regulation of the line is');
37 spl=3*vsh*is;
38 splab=abs (spl);
39 \text{eff} = (40*1000/\text{splab})*100;40 disp (eff, 'efficiency of the line is');
```
### <span id="page-30-0"></span>Short circuit study of a balanced three phase system.

<span id="page-30-1"></span>Scilab code Solution 8.8 Short circuit study of a balanced three phase system

- $1$  // Short circuit study of a balanced three phase s y s t em
- 2 //Windows 10
- $3$  //  $5.5.2$
- $4$  // A station operating at 33 kV is divided into sections A and B. Section A consists of three generators 15 MVA each having a reactance of  $15\%$ and section B is fed from the grid through a 75 MVA transformer of 8% reactance. The circuit breakers have each a rupturing capacity of 750 MVA. Determine the reactance of the reactor to prevent the breakers being overloaded if a symmetrical short circuit occurs on an outgoing feeder connected to A.

```
5
```
6 clear ;

```
The base MVA of the system is75
The base kV of the system is33
The pu reactance of generator on its base is0.15
The base of generator original is15
The pu reactance of transformer on its base is0.08
 The value of reactor in pu is
    0.0870536
 The actual value of reactance of the reactor in pu is
    1.2640179
```
<span id="page-31-0"></span>Figure 8.1: Short circuit study of a balanced three phase system

```
7 clc ;
8 Sb=input ('The base MVA of the system is');
9 bkv=input ('The base kV of the system is');
10 greac=input ('The pu reactance of generator on its
      base is ');
11 bgen=input ('The base of generator original is');
12 treac=input ('The pu reactance of transformer on its
      base is ');
13 Xpu = (green * Sb) / bgen;14 //The calculated value of X
15 \text{ X} = 9.75/112;16 disp(X, 'The value of reactor in pu is ');17 Xa = (X * (bkv^2))(Sb);
18 disp (Xa, 'The actual value of reactance of the
      reactor in pu is');
```
## <span id="page-32-0"></span>Calculation of Symmetrical components of specified unbalanced system.

<span id="page-32-1"></span>Scilab code Solution 9.9 Calculation of Symmetrical components of specified unbalanced system

```
1 / Windows 10
2 // 5.5.2
3 // Calculation of Symmetrical components of specified
      unbalanced system.
4 //In a 3 phase 4 wire system the currents inR, Y and
      B lines are under abnormal condition of loading
     are as under: Ir = 86.6 + 50j, Iy = 25-43.3j, Ib = -30.
     Calculate positive negative and zero sequence
     currents in R line and return current in the
     n eu atral wire.
5
6 clear ;
7 clc ;
8 Ir=input ('enter the value of Ir');
```

```
enter the value of Ir86.6+%i*50
enter the value of Iy25-%i*43.3
enter the value of Ib-30+%i*0
The Input values in RYB are
    86.6 + 50.125. - 43.3i-30.\begin{array}{lll} 1. & 1. & \quad & 1. \\ 1. & -0.5\,+\,0.866 \textbf{i} & -\,0.499956\,-\,0.866 \textbf{i} \end{array}1. - 0.499956 - 0.866i - 0.5 + 0.866i
   0.33333236 - 5.551D-17i 0.3333382 + 5.551D-17i 0.3333382<br>
0.3333382 + 5.551D-17i - 0.1666764 - 0.2886836i - 0.1666618 + 0.2886836i-0.1666618 + 0.2886836i - 0.1666764 - 0.2886836i0.3333382
Values of symmetrical components of current are
    27.199129 + 2.2326327i17.200032 + 8.006403i42.200839 + 39.760964iValue of current in the neutral wire
    81.6 + 6.7i
```
<span id="page-33-0"></span>Figure 9.1: Calculation of Symmetrical components of specified unbalanced system

```
9 Iy=input ('enter the value of Iy');
10 Ib=input ('enter the value of Ib');
11 a = -0.5 + 0.866 * \% i;
12 Iryb =[ Ir ; Iy ; Ib ];
13 disp (Iryb, 'The Input values in RYB are');
14 A = [1 \ 1 \ 1; 1 \ a \ a^2; 1 \ a^2 \ a];
15 disp(A);16 \text{ainv} = \text{inv}(A);
17 disp (ainv);
18 IA012 = inv(A)*Tryb;19 disp (IA012, 'Values of symmetrical components of
      current are ');
20 In=Ir+Iy+Ib;21 disp (In, 'Value of current in the neutral wire');
```
### <span id="page-35-0"></span>Calculation of fault current in Line to ground fault.

<span id="page-35-1"></span>Scilab code Solution 10.10 Calculation of fault current in Line to ground fault

- $1$  ///Windows 10
- $2$  // 5.5.2
- 3 // Calculation of fault current in Line to ground fault.
- 4 //A 30 MVA,  $13.8$  kV, 3-phase alternator has a subtransient reactance of 15% and negative and zero sequence reactances of  $15\%$  and  $5\%$ respectively. The alternator supplies two motors over a transmission line having transformers at both ends as shown on the one−line diagram. The motors have rated inputs of 20 MVA and 10 MVA both 12.5 kV with 20% subtransient reactance and negative and zero sequence reactances are 20% and 5% respectively. Current limiting reactors of 2.0 ohms each are in the neutral of the alternator and the larger motor. The 3-phase

```
Enter the positve sequence, negative sequence and zero sequence of the generator in matrix form[0.15 0.15 0.995]
Enter the positve sequence, negative sequence and zero sequence of the Motor 1 in matrix form[0.492 0.492 1.006]<br>Enter the positve sequence, negative sequence and zero sequence of the Motor 2 in matrix form[0.492 0.492 1.0
Enter the positve sequence, negative sequence and zero sequence of the transmission line in matrix form[0.167 0.167 0.416]
Enter the value of base KVA30000
Enter the value of base KV13.8
 equivalent value of P, N, Z of system is
    0.6378
    0.63781.6773996
 The fault current in amperes is
    1275, 1232
```
<span id="page-36-0"></span>Figure 10.1: Calculation of fault current in Line to ground fault

```
transforms are both rated 35 MVA, 13.2 -115YkV with leakage reactance of 10\%. Series
      reactance of the line is 80 ohms. The zero
      sequence reactance of the line is 200 ohms.
      Determine the fault current when (i) L–G (i) L–L
      , and (iii) L-L-G fault takes place at point P.
     Assume Vf = 120 kV.//
5 clc ;
6 clear ;
7 G=input ('Enter the positve sequence, negative
      sequence and zero sequence of the generator in
     matrix form ');8 \text{ PG} = G(:,1);9 \text{ NG=G} (:,2);
10 \quad ZG = G(:,3);11 M1=input ('Enter the positve sequence, negative
      sequence and zero sequence of the Motor 1 in
      matrix form;
12 PM1 = M1 (:, 1);
13 NM1 = M1 (:,2);
14 ZM1 = M1 (:,3);
15 M2=input ('Enter the positve sequence, negative
      sequence and zero sequence of the Motor 2 in
```

```
matrix form;
```

```
16 PM2=M2(:,1);
```

```
17 NM2=M2(:,2);
```
- $18$  ZM2=M2(:,3);
- 19 T1=input ('Enter the positve sequence, negative sequence and zero sequence of the transformer 1 in matrix form');
- 20  $PT1 = T1$  (:, 1);
- $21 \quad \text{NT1} = \text{T1}$  (:,2);
- 22  $ZT1 = T1$  (:,3);
- 23 T2=input ('Enter the positve sequence, negative sequence and zero sequence of the transformer 2 in matrix form');
- 24  $PT2 = T2$  (:, 1);
- $25$  NT2=T2(:,2);
- $26 \quad ZT2 = T2$  (:,3);
- 27 L=input ('Enter the positve sequence, negative sequence and zero sequence of the transmission  $line$  in matrix form');
- 28  $PL = L(:, 1);$
- $29$  NL=L $(:, 2)$ ;
- $30 \quad \text{ZL} = L(:,3);$
- 31 KVAB=input ('Enter the value of base KVA');

```
32 KVB=input ('Enter the value of base KV');
```

```
33 IB = KVAB /( KVB *1.732) ;
```

```
34 P = PG + PT1 + PL + PT2 +(( PM1 * PM2 ) /( PM1 + PM2 ) );
```

```
35 \text{ N} = \text{NG} + \text{NT1} + \text{NL} + \text{NT2} + (\text{(MM1} * \text{MM2}) / (\text{MM1} + \text{MM2}));
```

```
36 Z = ZG + ZT1 + ZL + ZT2 +(( ZM1 * ZM2 ) /( ZM1 + ZM2 ) );
```

```
37 disp (Z, N, P, 'equivalent value of P, N, Z of system is ' )
```

```
38 IF=3/(P+N+Z);
```
;

```
39 FAULTCURRENT = IF * IB ;
```

```
40 disp (FAULTCURRENT, 'The fault current in amperes is'
     ) ;
```
### <span id="page-38-0"></span>Calculation of fault current in Line to line to ground fault.

<span id="page-38-1"></span>Scilab code Solution 11.11 Calculation of fault current in Line to line to ground fault

```
1 / // Windows 10
2 // 5.5.2
3 // Calculation of fault current in Line to line fault
```

```
Enter the positve sequence, negative sequence and zero sequence of the generator in matrix form[0.15 0.15 0.995]
Enter the positve sequence, negative sequence and zero sequence of the generator in matrix form[0.452 0.452 1.006]<br>Enter the positve sequence, negative sequence and zero sequence of the Motor 1 in matrix form[0.452 0.452 
  equivalent value of P, N, Z of system is
      0.63780.63781,6773996
  The fault current is
   -1944.1406
```
<span id="page-38-2"></span>Figure 11.1: Calculation of fault current in Line to line to ground fault

```
4 //A 30 MVA, 13.8 kV, 3-phase alternator has a
     subtransient reactance of 15% and negative and
     zero sequence reactances of 15\% and 5\%respectively. The alternator supplies two motors
     over a transmission line having transformers at
     both ends as shown on the one-line diagram. The
     motors have rated inputs of 20 MVA and 10 MVA
     both 12.5 kV with 20\% subtransient reactance and
     negative and zero sequence reactances are 20% and
     5% respectively. Current limiting reactors of
     2.0 ohms each are in the neutral of the
     alternator and the larger motor. The 3-phase
     transforms are both rated 35 MVA, 13.2 -115YkV with leakage reactance of 10\%. Series
     reactance of the line is 80 ohms. The zero
     sequence reactance of the line is 200 ohms.
     Determine the fault current when (i) L–G (ii) L–L
     , and (iii) L-L-G fault takes place at point P.
     Assume Vf = 120 kV.//
5 clc ;
6 clear ;
7 G=input ('Enter the positve sequence, negative
```

```
sequence and zero sequence of the generator in
matrix form;
```

```
8 \text{ PG} = G(:,1);
```
.

```
9 \text{ NG} = G : .2;
```

```
10 \quad ZG = G(:,3);
```
11 M1=input ('Enter the positve sequence, negative sequence and zero sequence of the Motor 1 in matrix form');

```
12 PM1 = M1 (:,1);
```

```
13 NM1=M1(:,2);
```

```
14 ZM1 = M1 (:,3);
```
15 M2=input ('Enter the positve sequence, negative sequence and zero sequence of the Motor 2 in matrix form');

```
16 PM2=M2(:,1);
```

```
17 NM2=M2(:,2);
```

```
18 ZM2 = M2 (:,3);
```
- 19 T1=input ('Enter the positve sequence, negative sequence and zero sequence of the transformer 1 in matrix form');
- 20  $PT1 = T1$  (:,1);
- $21 \quad \text{NT1} = \text{T1}$  (:,2);
- 22  $ZT1 = T1$  (:,3);
- 23 T2=input ('Enter the positve sequence, negative sequence and zero sequence of the transformer 2 in matrix form');
- 24  $PT2 = T2$  (:, 1);
- $25$  NT2=T2(:,2);
- $26$   $ZT2 = T2$  (:,3);
- 27 L=input ('Enter the positve sequence, negative sequence and zero sequence of the transmission  $line$  in matrix form');
- 28  $PL = L(:, 1);$
- $29$  NL=L $(:, 2)$ ;
- $30 \quad \text{ZL} = L(:,3);$
- 31 KVAB=input ('Enter the value of base KVA');

```
32 KVB=input ('Enter the value of base KV');
```

```
33 IB = KVAB /( KVB *1.732) ;
```

```
34 \text{ P} = (\text{PG} + \text{PT1} + \text{PL} + \text{PT2}) + ((\text{PM1} * \text{PM2}) / (\text{PM1} + \text{PM2}));
```
- $35 N = ( NG + NT1 + NL + NT2) + (( NM1 * NM2) / (NM1 + NM2))$ ;
- $36 \text{ Z} = (ZG + ZT1 + ZL + ZT2) + ((ZM1 * ZM2) / (ZM1 + ZM2))$ ;
- $37$  disp(Z,N,P, 'equivalent value of P,N,Z of system is')

```
;
38 \text{ f } z = (Z*N) / (Z+N) ;
```

```
39 \text{ I1} = (1) / (\text{P+f2});
```

```
40 I2 = (-11 * Z) / (N * Z);
```

```
41 I0 = I1 + I2
```

```
42 IF =3* I0 ;
```

```
43 FAULTCURRENT = IF * IB ;
```
44 disp (FAULTCURRENT, 'The fault current is');

### <span id="page-41-0"></span>Calculation of fault current in Line to line fault.

<span id="page-41-1"></span>Scilab code Solution 12.12 Calculation of fault current in Line to line fault

```
1 // //Windows 10
2 // 5.5.2
3 // Calculation of fault current in Line to line fault
```

```
Enter the positve sequence, negative sequence and zero sequence of the generator in matrix form[0.15 0.15 0.995]
Enter the positve sequence, negative sequence and zero sequence of the Motor 1 in matrix form[0.492 0.492 1.006]
Enter the positve sequence, negative sequence and zero sequence of the Motor 2 in matrix form[0.246 0.226 0.123]<br>Enter the positve sequence, negative sequence and zero sequence of the Motor 2 in matrix form[0.246 0.246 0.1
Enter the positve sequence, negative sequence and zero sequence of the transformer 2 in matrix form[0.0784 0.0784 0.0784]<br>Enter the positve sequence, negative sequence and zero sequence of the transmission line in matrix f
Enter the value of base KVA30000
Enter the value of base KV13.8
 equivalent value of P, N, Z of system is
     0.6378
    0.6378
   1.6773996
 The fault current is
  -1704.2278
```
<span id="page-41-2"></span>Figure 12.1: Calculation of fault current in Line to line fault

```
4 //A 30 MVA, 13.8 kV, 3-phase alternator has a
     subtransient reactance of 15% and negative and
     zero sequence reactances of 15\% and 5\%respectively. The alternator supplies two motors
     over a transmission line having transformers at
     both ends as shown on the one-line diagram. The
     motors have rated inputs of 20 MVA and 10 MVA
     both 12.5 kV with 20\% subtransient reactance and
     negative and zero sequence reactances are 20% and
     5% respectively. Current limiting reactors of
     2.0 ohms each are in the neutral of the
     alternator and the larger motor. The 3-phase
     transforms are both rated 35 MVA, 13.2 -115YkV with leakage reactance of 10\%. Series
     reactance of the line is 80 ohms. The zero
     sequence reactance of the line is 200 ohms.
     Determine the fault current when (i) L–G (ii) L–L
     , and (iii) L-L-G fault takes place at point P.
     Assume Vf = 120 kV.//
5 clc ;
6 clear ;
```

```
7 G=input ('Enter the positve sequence, negative
     sequence and zero sequence of the generator in
    matrix form;
```

```
8 \text{ PG} = G(:,1);
```
.

```
9 \text{ NG=G} (:,2);
```

```
10 \quad ZG = G(:,3);
```
11 M1=input ('Enter the positve sequence, negative sequence and zero sequence of the Motor 1 in matrix form');

```
12 PM1 = M1 (:,1);
```

```
13 NM1=M1(:,2);
```

```
14 ZM1 = M1 (:,3);
```
15 M2=input ('Enter the positve sequence, negative sequence and zero sequence of the Motor 2 in matrix form');

```
16 PM2=M2(:,1);
```
- $17$  NM2=M2(:,2);
- $18$   $ZM2 = M2$  (:,3);
- 19 T1=input ('Enter the positve sequence, negative sequence and zero sequence of the transformer 1 in matrix form');
- 20  $PT1 = T1$  (:, 1);
- $21 \quad \text{NT1} = \text{T1}$  (:,2);
- 22  $ZT1 = T1$  (:,3);
- 23 T2=input ('Enter the positve sequence, negative sequence and zero sequence of the transformer 2 in matrix form');
- 24  $PT2 = T2$  (:, 1);
- $25$  NT2=T2(:,2);
- $26 \quad ZT2 = T2$  (:,3);
- 27 L=input ('Enter the positve sequence, negative sequence and zero sequence of the transmission  $line$  in matrix form');
- 28  $PL = L(:, 1);$
- $29$  NL=L $(:, 2)$ ;
- $30 \quad \text{ZL} = L(:,3);$

;

31 KVAB=input ('Enter the value of base KVA');

```
32 KVB=input ('Enter the value of base KV');
```

```
33 IB = KVAB /( KVB *1.732) ;
```

```
34 \text{ P} = (\text{PG} + \text{PT1} + \text{PL} + \text{PT2}) + ((\text{PM1} * \text{PM2}) / (\text{PM1} + \text{PM2}));
```
- $35 \text{ N} = (\text{NG} + \text{NT1} + \text{NL} + \text{NT2}) + ((\text{NM1} * \text{NM2}) / (\text{NM1} + \text{NM2}))$ ;
- $36 \text{ Z} = (ZG + ZT1 + ZL + ZT2) + ((ZM1 * ZM2) / (ZM1 + ZM2))$ ;

```
37 disp(Z,N,P, 'equivalent value of P,N,Z of system is')
```

```
38 \text{ IF} = (-1.732) / (P+N)
```

```
39 FAULTCURRENT = IF * IB ;
```

```
40 disp (FAULTCURRENT, 'The fault current is');
```
## <span id="page-44-0"></span>Calculate variable load parameters on a power system.

<span id="page-44-1"></span>Scilab code Solution 13.13 Calculate variable load parameters on a power system

1 // Calculate variable load parameters on a power system. 2 //Windows 10  $3$  //  $5.5.2$  $4$  // A generating station has a connected load of 43 MW and a maximum demand of 20 MW, units generated per annum being 61.5e6. Caculate i) Demand  $factor$  ii) Load  $factor ( V K Mehta, Ex. 3.2)$ 5 clc ; 6 clear ; 7 cl=input ('Enter the connected load'); 8 md=input ('Enter the maximum demand'); 9 ug=input ('Enter the units generated per annum');  $10 \text{ df}=md/c1$ ; 11 disp (df, 'The demand factor of the system is'); 12  $ad = ug / 8760$ ;

```
Enter the connected load43e6
Enter the maximum demand20e6
Enter the units generated per annum61.5e6
 The demand factor of the system is
    0.4651163
 The average demand of the system in kwis
    7020.5479
 The load factor of the system is
    35.10274
```
<span id="page-45-0"></span>Figure 13.1: Calculate variable load parameters on a power system

- 13 disp (ad, 'The average demand of the system in kwis')
- 14 lf =( ad \*1000/ md ) \*100;

;

15 disp (1f, 'The load factor of the system is');

### <span id="page-47-0"></span>Calculate cost of generation of a given specific power system.

<span id="page-47-1"></span>Scilab code Solution 14.14 Calculate cost of generation of a given specific power system

```
1 // Calculate cost of generation of a given specific
     power system.
2 //Windows 10
3 // 5.5.24 // A generating station has a maximum demand of
     50,000kW. Calculate the cost of generation from
     the following data: Capital cost=Rs. 95e6, annual
     load factor=40\%, annual cost of fuel and oil =
     Rs 9e6; Taxes wages and salries=Rs. 7.5e6;
     Intrest and depriciation = 12\%.
5 clc ;
6 clear ;
7 md=input ('Enter the maximum demand on the generating
      \text{station'} :
8 cc=input ('Enter the capital cost of the generating
     \text{station'} ;
```

```
Enter the maximum demand on the generating station50000e3
Enter the capital cost of the generating station95e6
Enter the annual load factor0.4
Enter the annual cost of fuel & oil9e6
Enter the taxes, wages salaries7.5e6
Enter the Intrest and depriciation0.12
The units generated per annum is
    1.752D+11
 Annual fixed cost is
    11400000.
 Annual running charges
    16500000.
 Total Annual charges
    27900000.
 Cost per unit is
    0.1592466
```
<span id="page-48-0"></span>Figure 14.1: Calculate cost of generation of a given specific power system

```
9 alf=input ('Enter the annual load factor');
10 \text{acfl} = \text{input} ('Enter the annual cost of fuel & oil');
11 tws=input ('Enter the taxes, wages salaries');
12 id=input ('Enter the Intrest and depriciation');
13 ugperannuam = (md * a1f * 8760);
14 disp (ugperannuam, 'The units generated per annum is')
      ;
15 \text{afc} = (\text{id} * \text{cc});
16 disp(afc, 'Annual fixed cost is');
17 arc=acfl+tws;
18 disp (arc, 'Annual running charges');
19 tac = afct + arc;20 disp(tac, 'Total Annual charges ');21 gencost =( tac *1000) / ugperannuam ;
22 disp (gencost, 'Cost per unit is ');
```
### <span id="page-50-0"></span>Calculate Critical disruptive voltage for a given line.

<span id="page-50-1"></span>Scilab code Solution 15.15 Calculate Critical disruptive voltage for a given line

1 // Calculate Critical disruptive voltage for a given line. 2 //Windows 10  $3$  //  $5.5.2$ 4 // Calculate the critical disruptive voltage  $\&$ corona power loss for a conductor of dia 1.5 cm and the separtion between conductors is 3. Breakdown strength is  $21.1 \text{ kv/cm}$ , Air density correction factor is given 1.05. 5 clear ; 6 clc ; 7 D=input ('Enter the diameter:'); 8 g0=input ('Enter the breakdown strength:'); 9 del=input ('Enter the air density factor:'); 10 d=input ('Enter the seperation between two conductor:  $\cdot$  ) ;

```
Enter the diameter:1.5
Enter the breakdown strength: 21.1
Enter the air density factor:1.05
Enter the seperation between two conductor: 300
Enter the irregularity factor: 1
critical distruptive voltage:
    99.555673
Enter the line voltage:220
Enter the frequency :50
 corona loss:
    6.5622594
```
<span id="page-51-0"></span>Figure 15.1: Calculate Critical disruptive voltage for a given line

```
11 m0=input ('Enter the irregularity factor:');
12 r = D/2;
13 x = d/r;
14 y = log(x);
15 \, VO = r * g0 * del * m0 * y;
16 disp (VO, 'critical distruptive voltage:');
17 //to find corona loss
18 Vl=input ('Enter the line voltage:');
19 Vp = Vl /1.73;
20 f = input(' Enter the frequency : ');
21 z = sqrt(1/x);
22 P = 241 * 10^{\degree} - 5 * (f + 25) / 4e1 * z * (Vp - V0) ^2;23 disp(P, 'corona loss : ');
```